# **UML** とソースコードの間でトレーサビリティを リアルタイムに維持するツール **RETUSS** の現状と課題

森 敬介<sup>a)</sup>·片山 徹郎 b)

# **Current Status and Issues of RETUSS to Ensure Traceability between UML and Java Source Code in Real Time**

Keisuke MORI, Tetsuro KATAYAMA

### **Abstract**

 It's increasing the importance of software in society, and it's becoming more important to secure the quality of software. Ensuring of the traceability of deliverables is one of effective methods to secure the quality of software. It can verify that the requirements are reflected in the programs, and close the gap between the documents and the source code. But it has two problems: taking labor and time, and causing mistakes by human handling. This paper has implemented RETUSS (Real-time Ensure Traceability between UML and Source-code System) in order to solve the above two problems. RETUSS can ensure the traceability between Class diagram in UML and Java source code in real time.

*Keywords*: Software Quality, Traceability, UML, Java

# 1. はじめに

社会におけるソフトウェアの重要性はますます高まっ ており、システム、およびソフトウェアの品質確保がより 重要視されてきている。ソフトウェアの品質確保のための 方法の 1 つに、成果物のトレーサビリティの維持が存在す る 1)。トレーサビリティの維持により、要求がプログラム へと反映されていることの検証、要求変更による影響範囲 の特定、ドキュメントとソースコードのズレの解消などが 可能になる。しかし、成果物のトレーサビリティの維持に は、以下の 2 つの課題が存在する。

- 成果物の一部の変更によって、他の関連している 成果物も同じように変更する必要があり、手間と 時間がかかること
- 人手に起因するトレーサビリティの維持にはミス の入り込む余地があり、トレーサビリティを維持 できなくなる恐れがあること

そこで本研究では、上記 2 つの課題の解決を目的として、 UML とソースコード間のトレーサビリティをリアルタイ ムに維持するツール RETUSS (Real-time Ensure Traceability between UML and Source-code System) の試作を行う。 RETUSS は、トレーサビリティの維持を自動化することで、

a)工学専攻 機械・情報系コース大学院生 b)情報システム工学科准教授

手間と時間を削減でき、人手に起因するミスを除去できる。 なお、UML (Unified Modeling Language)2, 3)とは、ソフト

ウェアの設計とパターンを表現するための視覚的な言語 であり、要求仕様書やシステム設計書などに用いられてい る 4) 。RETUSS では、複数存在する UML ダイアグラムの うち、システムの静的な構造を表す重要なダイアグラムで ある、クラス図を対象とする。また、ソースコードは Java 言語を対象とする。

#### 2. RETUSS の外観と機能

本研究で試作したツール RETUSS の外観を、図 1 に示 す。RETUSS は、メニューバー、ファイル一覧エリア、描 画アイテム選択エリア、UML 記述エリア、ソースコード 記述エリアからなる。

また、本研究で試作した RETUSS は、以下の 3 つの機 能を持つ。

- java ファイルの展開
- クラス図の記述
- Java ソースコードの記述

以降、各機能についてそれぞれ説明する。

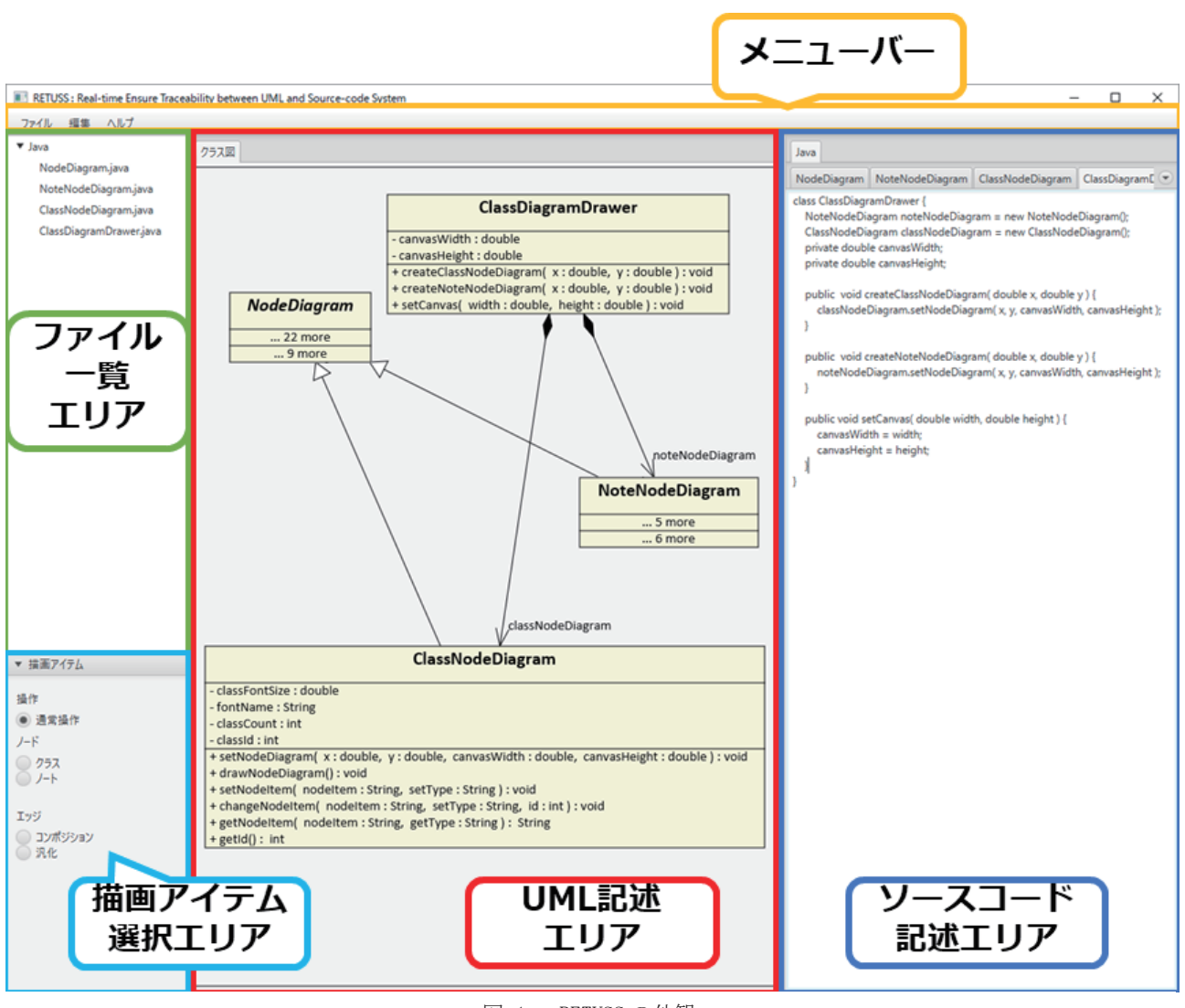

図 1. RETUSS の外観

# 2.1 java ファイルの展開

ユーザがメニューバーの「ファイル」メニューアイテム の「Java」メニューを選択し、「java ファイルを開く」メ ニューアイテムを選択すると、ファイルオープンダイアロ グを表示する。ファイルオープンダイアログから任意の ファイルを指定すると、そのファイル内のテキストデータ をソースコード記述エリアに表示する。

「java ファイルの展開」機能を用いると、ソースコード 記述エリアにファイル内のテキストデータを表示する。そ して、テキストデータを解析し、ファイル一覧エリアに ファイル名として、クラス名に文字列「.java」を後ろに追 加した文字列を表示し、UML 記述エリアにそのテキスト データに対応するクラスを描画する。更に、Java ソース コードにおける継承がテキストデータに含まれており、か つ継承クラス名に該当するクラスが UML記述エリアに既 に描画済みの場合、その 2 つのクラス間に汎化関係を描画 する。

#### 2.2 クラス図の記述

UML 記述エリアにおいて、ユーザはクラス図を記述で きる。クラス図を記述すると、その内容に対応した Java ソースコードをソースコード記述エリアにリアルタイム で表示する。記述できる項目および機能を、以下に示す。

- クラスおよびノートの記述
- クラスおよびノートの移動
- クラスの名前およびノートの内容の変更
- クラスおよびノートの削除
- クラスの属性および操作の追加
- クラスの属性および操作の変更
- クラスの属性および操作の削除
- クラスの属性および操作の非表示
- クラス間のコンポジションおよび汎化の記述

#### 2.3 Java ソースコードの記述

ソースコード記述エリアにおいて、ユーザは Java ソー スコードを記述できる。Java ソースコードを記述すると、 その内容に対応したクラス図のクラスを UML記述エリア にリアルタイムで描画する。

ソースコード記述エリアには、複数のクラスに対応した Java ソースコードを表示する。1 つのタブが 1 つのクラス に対応し、各タブのテキストエリアに、対応するクラスの Java ソースコードを表示する。

#### 3. RETUSS の実装

RETUSS の機能の一部である「クラス図の記述」機能の 実装、およびクラス図と Java ソースコードの対応につい て説明する。

#### 3.1 クラス図の記述

「クラス図の記述」機能の実装について説明する。

- 要素の描画 UML記述エリアをクリックすることで、クラスお よびノートに相当するイメージを描画する。また、 描画済みの要素をドラッグすることで、その要素 を移動する。描画済みの要素を右クリックすると、 変更または削除を選択するメニューを表示する。
- クラスの属性および操作の描画 UML記述エリアに記述済みのクラスを右クリック すると、属性および操作の追加、変更、削除、表 示を選択するメニューを表示する。追加メニュー は、属性および操作を追加する。変更および削除 メニューは、クラスに追加済みの属性および操作 の一覧を表示し、選択した属性および操作を変更 または削除する。表示メニューは、クラスに追加 済みの属性および操作のチェックボックスメ ニューの一覧を表示し、チェックを外した属性お よび操作を非表示にする。
- クラス間のコンポジションおよび汎化の描画 UML記述エリアのクラスを2つ選択することで、そ のクラス間のコンポジションまたは汎化を描画す る。

# 3.2 クラス図と Java ソースコードの対応

クラス図およびJavaソースコードにおける各項目の対 応関係を、表1に示す。

表1における各項目の対応関係の多くは、UML2.0の仕様 書2)で既に定義されている。定義されていない一部の対応 関係については、今回独自に定義している。

#### 4. 適用例

本研究で試作したRETUSSの機能が正しく動作するこ とを検証するために、RETUSS自体の構造の一部を用いた クラス図を適用する。適用例を実行した際のRETUSSの画 面を図1に、クラス図とJavaソースコードとの対応を図2に、 それぞれ示す。

図2を見ると、UML記述エリアのクラス図とソースコー ド記述エリアのJavaソースコード間のトレーサビリティ を維持していることが確認できる。よって、RETUSSの機 能が正しく動作していることがわかる。

#### 5. RETUSS の有用性の評価

本研究で試作した RETUSS の有用性を評価するため、 被験者を用いた実験を行う。実験方法として、トレーサビ リティを維持している状態のクラス図とソースコードそ れぞれの修正を、被験者が行う。クラス図と Java ソース コードを修正する方法として、RETUSS を用いてクラス図 と Java ソースコードを修正するケース A. と、RETUSS を 用いずにクラス図と Java ソースコードを修正するケース B. の、2 つのケースを用意する。それぞれのケースにつ いて、被験者が修正後のクラス図と Java ソースコード間 のトレーサビリティを維持した状態になるまでに要する 時間を測定し、比較する。それぞれのケースにおける、ク ラス図とソースコード間のトレーサビリティ維持に、3 人 の被験者が要した時間を、表 2 に示す。

RETUSS を用いてクラス図および Java ソースコードの 修正に要した時間の平均は、106 秒である。一方、RETUSS を用いずにクラス図および Java ソースコードの修正に要 した時間の平均は、223 秒である。つまり、RETUSS を用 いてクラス図および Javaソースコードを修正することで、 用いなかった場合と比べてトレーサビリティの維持にか かる時間を、52.46%短縮できた。

また、RETUSS を用いないケース B. では、トレーサビ リティの維持を人手で行ったため、修正途中に、クラスの 可視性と Java ソースコードのアクセス修飾子の不一致、 Java ソースコードのメソッドボディの中括弧の削除、など のミスが発生した。一方、RETUSS を用いるケース A. で は、トレーサビリティの維持を自動で行うため、上記のよ うなミスは発生しなかった。

以上のことから、RETUSSを利用することによって、手 間と時間を削減でき、人手に起因するミスを無くすことが できる。

#### 6. RETUSS の課題

RETUSS の実装および考察を行った上で、明らかになっ た課題を次に示す。

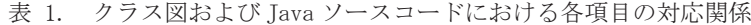

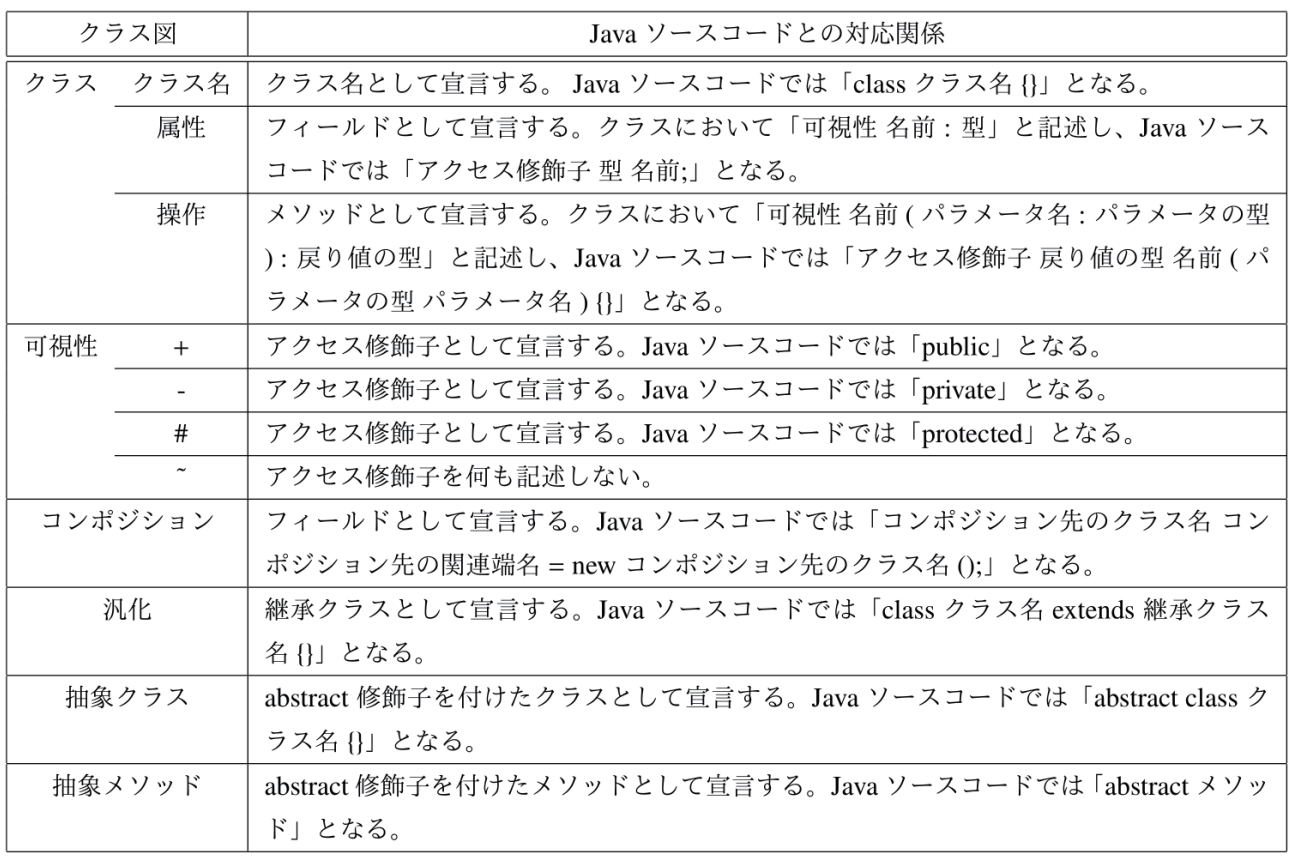

- 同じ属性および同じ操作に未対応 RETUSSは、UML記述エリアにおいて、同じ属性 および同じ操作に対応できない。これにより、同 じ属性および同じ操作が2つ表示されてしまうた め、対応する必要があると考える。この課題を解 決するためには、属性および操作を追加する際に、 既に追加済みの属性および操作を調べ、同じもの が存在する場合は入力できないように実装しなけ ればならない。
- Javaソースコードにおける一部の構文に未対応 RETUSSには、Javaソースコードにおける未対応の 構文が存在する。これにより、未対応の構文をク ラス図に反映できず、トレーサビリティの維持が できなくなるため、対応する必要があると考える。 この課題を解決するためには、RETUSSの解析結果 から未対応の構文内容を抽出し、クラス図との対 応規則を実装し、クラス図に反映しなければなら ない。
- クラス図のクラスの属性および操作の一部の構文 に未対応 RETUSSには、クラス図のクラスの属性および操作 における未対応の構文が存在する。これにより、 未対応の構文をJavaソースコードに反映できず、 トレーサビリティの維持ができなくなるため、対

応する必要があると考える。この課題を解決する ためには、クラス図のクラスの属性および操作の 構文解析を行い、各項目を抽出してJavaソース コードに反映しなければならない。

 クラス図の記述機能が一部未対応 RETUSSのUML記述エリアには、「関係を削除」 「関連端名の変更」など、未実装の機能が存在す る。これにより、RETUSSのUML記述エリアにお ける描画能力は十分であるとはいえないため、対 応する必要があると考える。

### 7. おわりに

本研究では、トレーサビリティの維持における2つの課 題の解決を目的として、UMLとソースコード間のトレー サビリティをリアルタイムに維持するツールRETUSSの 試作を行った。トレーサビリティの維持における2つの課 題を以下に示す。

- 成果物の一部の変更によって、他の関連している 成果物も同じように変更する必要があり、手間と 時間がかかること
- 人手によるトレーサビリティの維持にはミスの入 り込む余地があり、トレーサビリティを維持でき なくなる恐れがあること

試作したRETUSSは、以下の3つの機能を持つ。

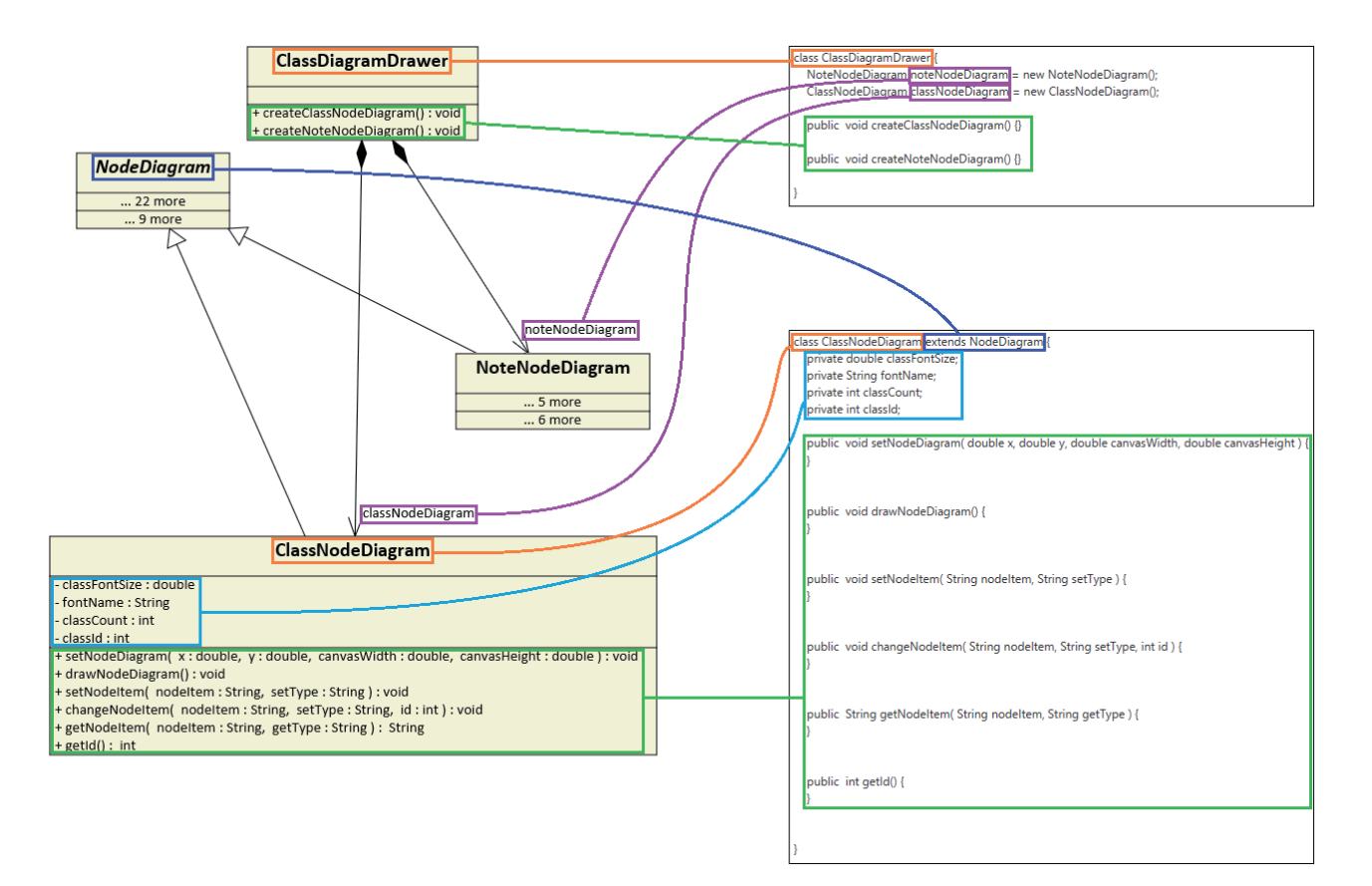

図 2. 滴用例を実行した際のクラス図と Tava ソースコードとの対応

表 2. クラス図と Java ソースコード間のトレーサビリ

| ティ維持に要した時間(秒) |  |
|---------------|--|
|               |  |

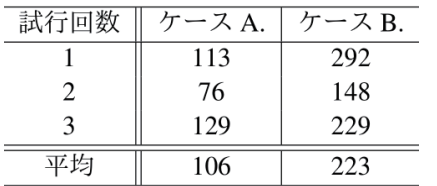

- javaファイルの展開
- クラス図の記述
- Javaソースコードの記述

適用例として、本研究で試作したRETUSSに、RETUSS 自体の構造の一部を用いたクラス図を適用することで、 RETUSSが正しく動作することを確認できた。

更に、被験者を用いた実験として、修正後のクラス図と ソースコード間のトレーサビリティの維持について2種類 のケースを用意し、それぞれのケースにおける、クラス図 とソースコード間のトレーサビリティを維持するまでに かかる時間を計測し、比較した。クラス図とソースコード 間のトレーサビリティを維持するまでにかかる時間は、 RETUSSの機能を用いた場合、他の手段を用いた場合と比 べて、52.46%短縮できた。また、RETUSSを用いることに より、トレーサビリティの維持を自動で行うため、人手に

起因するミスを無くすことができた。

以上のことから、本研究で試作したRETUSSは、トレー サビリティの維持における2つの課題を解決でき、ひいて は、ソフトウェアの品質確保の支援ができると考えられる。 今後の課題を以下に示す。

- 同じ属性および同じ操作への対応
- Javaソースコードにおける未対応の構文への対応
- クラス図のクラスの属性および操作の未対応の構 文への対応
- クラス図の記述機能の拡張

#### 参考文献

- 1) SQuBOK 策定部会, "ソフトウェア品質知識体系ガイ ド 第 2 版", オーム社, 2014.
- 2) Object Management Group, 西原 裕善 監訳, "UML2.0 仕様書 2.1 対応", オーム社, 2006.
- 3) OMG (Object Management Group, Inc.), "Welcome To UML Web Site!", http://www.uml.org/ (最終アクセ ス 2018/02/14).
- 4) Dan Pilone, Neil Pitman 著, 原 隆文 訳, "UML2.0 クイックリファレンス", オライリー・ジャパン, 2008.